ICS 31 • UC IRVINE YOUR NAME

FALL 2017 • DAVID G. KAY YOUR STUDENT ID (8 DIGITS) \_\_\_\_\_\_\_\_\_\_\_\_\_\_\_\_\_\_\_\_\_\_\_\_\_\_\_\_\_ **##############** YOUR UCINET ID \_\_\_\_\_\_\_\_\_\_\_\_\_\_\_\_\_\_\_\_@UCI.EDU

**#### K E Y #### ##############**

# **Second Midterm**

You have 75 minutes (until the end of the class period) to complete this exam. There are 60 points possible, so allow approximately one minute per point and you'll have plenty of time left over.

Please read all the problems carefully. If you have a question on what a problem means or what it calls for, ask us. Unless a problem specifcally asks about errors, you should assume that each problem is correct and solvable; ask us if you believe otherwise.

In answering these questions, you may use any Python 3 features we have covered in class, in the text, in the lab assignments, or earlier on the exam, unless a problem says otherwise. Use more advanced features at your own risk; you must use them correctly. If a question asks for a single item (e.g., one word, identifer, or constant), supplying more than one will probably not receive credit.

Remember, stay cool! If you run into trouble on a problem, go on to the next one. Later on, you can go back if you have time. Don't let yourself get stuck on any one problem.

You may not share any information or materials with classmates during the exam and you may not use any electronic devices.

Please write your answers clearly and neatly—we can't give you credit if we can't decipher what you've written.

We'll give partial credit for partially correct answers, so writing something is better than writing nothing. But be sure to answer just what the question asks.

YOUR LAB SECTION (CIRCLE ONE):

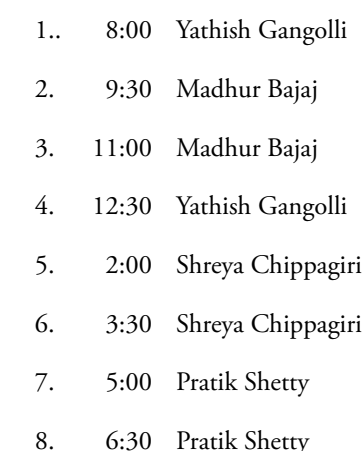

┑

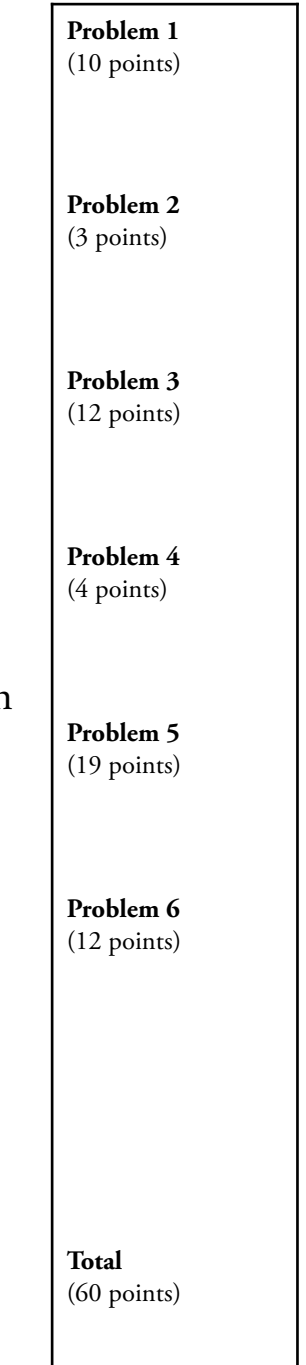

Good luck!

ICS 31 • FALL 2017 • DAVID G. KAY • UC IRVINE SECOND MIDTERM • PAGE 2

#### **Problem 1** (10 points) **Topic: Identifying types with lists and namedtuples**

The ZotCare Clinic asked you to computerize their business. You represent each of their doctors with:

Doctor = namedtuple('Doctor', 'name specialty price visits')

where the name and specialty are strings, the price is a float (the cost of an office visit), and visits is an int (the number of patient visits to this doctor's office in the past month). You will keep track of each patient at the clinic with

Patient = namedtuple('Patient', 'name phone deductible docs')

where the name and phone are strings, the deductible is a float (the amount the patient has to pay before insurance covers the rest), and docs is a list of Doctors that the patient has seen in the last month.

Use the following defnitions in this problem:

```
DrAA = Doctor('Anteater, Andrew', 'Pediatrics', 125.00, 300) 
DrBB = Doctor('Bear, Betsy', 'Cardiology', 225.00, 150) 
DrCC = Doctor('Cheetah, Charles', 'Geriatrics', 99.50, 200) 
DrDD = Doctor('Dingo, Diana', 'Orthopedics', 235.00, 220) 
DrEE = Doctor('Echidna, Edith', 'Pediatrics', 145.00, 250) 
pV = Patient('Vicuna, Vicki', '444-3333', 1000.00, [DrAA]) 
pW = Patient('Wallaby, Walter', '333-4444', 250.00, [DrBB, DrCC, DrEE]) 
pY = Patient('Yak, Yetta', '444-4444', 500.00, [DrBB, DrCC]) 
pZ = Patient('Zebra, Zoltan', '333-3344', 300.00, [DrAA, DrCC, DrDD, DrEE])
```
PatientBase = [pV, pW, pY, pZ]

**(a)** (5 points) Below are 10 Python expressions. Indicate the data type of each expression by checking the appropriate box. **SCORING 1/2 point each**

- **(a.1)** ❏int ❏foat ❏bool ❏str ❏function ❏Doctor ❏Patient ❏list of Doctor ❏list of Patient pY **# Patient,**
- **(a.2)** ❏int ❏foat ❏bool ❏str ❏function ❏Doctor ❏Patient ❏list of Doctor ❏list of Patient pZ.deductible **# float,**
- **(a.3)** ❏int ❏foat ❏bool ❏str ❏function ❏Doctor ❏Patient ❏list of Doctor ❏list of Patient pZ.docs **# list of Doctor,**
- **(a.4)** ❏int ❏foat ❏bool ❏str ❏function ❏Doctor ❏Patient ❏list of Doctor ❏list of Patient PatientBase[2] **# Patient**
- **(a.5)** ❏int ❏foat ❏bool ❏str ❏function ❏Doctor ❏Patient ❏list of Doctor ❏list of Patient pW.docs[0:2] **# list of Doctor,**
- **(a.6)** ❏int ❏foat ❏bool ❏str ❏function ❏Doctor ❏Patient ❏list of Doctor ❏list of Patient DrCC **# Doctor**
- **(a.7)** ❏int ❏foat ❏bool ❏str ❏function ❏Doctor ❏Patient ❏list of Doctor ❏list of Patient DrEE.specialty **# str,**
- **(a.8)** ❏int ❏foat ❏bool ❏str ❏function ❏Doctor ❏Patient ❏list of Doctor ❏list of Patient PatientBase[3].docs **# list of Doctor**
- **(a.9)** ❏int ❏foat ❏bool ❏str ❏function ❏Doctor ❏Patient ❏list of Doctor ❏list of Patient PatientBase[0].docs[0].price **#float,**
- **(a.10)** ❏int ❏foat ❏bool ❏str ❏function ❏Doctor ❏Patient ❏list of Doctor ❏list of Patient pW.docs[2].name[0] **# str**

**(b)** (5 points) Give the *value* of each of these expressions, based on the defnitions above. Remember zero-based indexing.

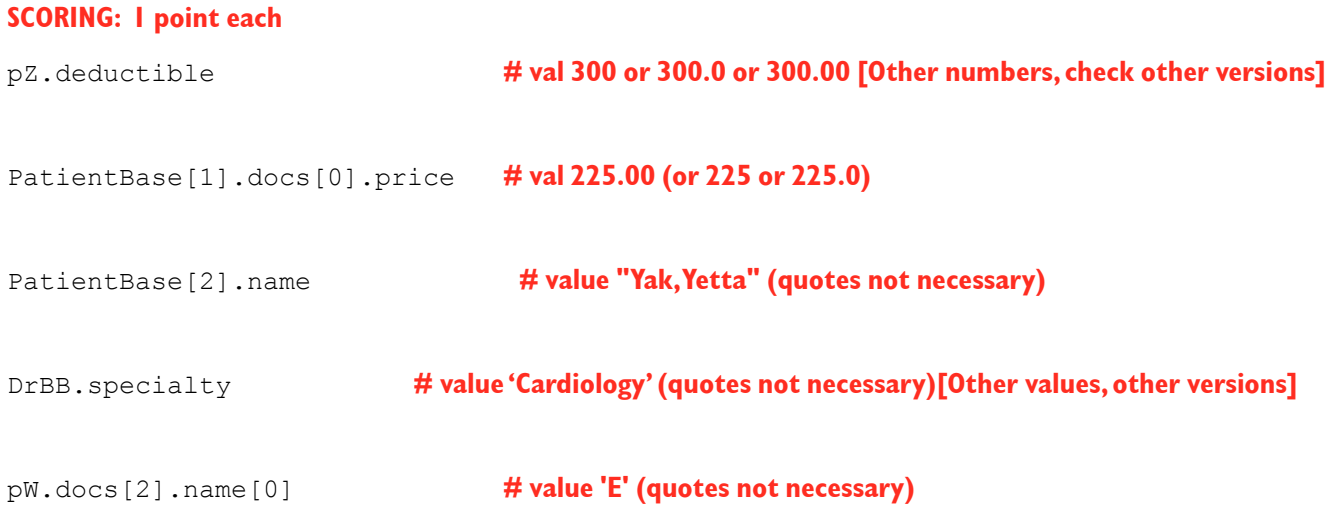

#### **Problem 2** (3 points) **Topic: String formatting**

These definitions appeared earlier on this exam:

```
Doctor = namedtuple('Doctor', 'name specialty price visits') 
DrAA = Doctor('Anteater, Andrew', 'Pediatrics', 125.00, 300) 
DrBB = Doctor('Bear, Betsy', 'Cardiology', 225.00, 150) 
DrCC = Doctor('Cheetah, Charles', 'Geriatrics', 99.50, 200) 
DrDD = Doctor('Dingo, Diana', 'Orthopedics', 235.00, 220) 
DrEE = Doctor('Echidna, Edith', 'Pediatrics', 145.00, 250)
```
Suppose we have a list (called DL) of all the Doctors and we wish to produce a report on their revenues this month. We'd like the report to look like this:

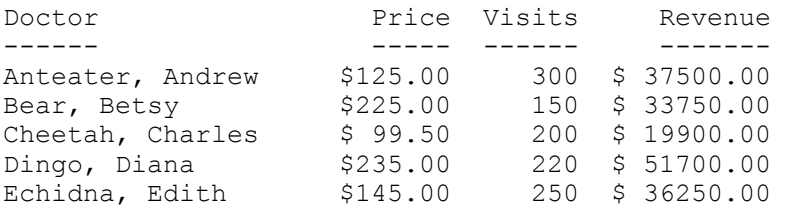

You could print the table with code like this:

```
DL = [DrAA, DrBB, DrCC, DrDD, DrEE] 
print('Doctor Price Visits Revenue')
print('------ ----- ------ -------') 
for d in DL: 
    print(format_string)
```
Which one of the following values of format string would format the lines correctly? Circe the one correct answer. **SCORING: 3 points for correct answer noted below; else zero.**

```
A. f"{d.name:20s} ${d.price:6.2f} {d.visits:4d} ${d.price * d.visits:9.2f}"
B. f"{d.name} ${d.price:6.2f} {d.visits:6d} ${d.price * d.visits:9.2f}"
C. f''(d.name: 20s) {(d.price: 6.2f} {(d.visits:4d)} {(d.price * d.visits: 9.1f)}''D. f"{d.name:20s} ${d.price:6.2f} {d.visits:6d} ${d.price * d.visits:9.2f}" THIS ONE
E. f"{d.name:20s} ${d.price:0.2f} {d.visits:6d} ${d.price * d.visits:0.2f}"
```
ICS 31 • FALL 2017 • DAVID G. KAY • UC IRVINE SECOND MIDTERM • PAGE 4

#### **Problem 3** (12 points) **Topic: Loop behavior**

For this problem, use these defnitions:

```
S = [200, 800, 1000]T = ['turkey', 'stuffing', 'pumpkin', 'cranberry']
```
Match each of the following code segments ((a) through (d)) with the results (A through I) they produce when run in Python. You may use some results (A through I) more than once.

# **(a)** Circle one: A B C D E F G H I **---> E**  $i = 0$ for n in range(len(S)):

```
 print(S[n], n) 
    i = i + S[n]print('End', i)
```
#### **(b)** Circle one: A B C D E F G H I **---> F, 1 pt for D.**

```
for f in T: 
     print(f, len(f)) 
print('End', len(T))
```
# **(c)** Circle one: A B C D E F G H I **---> A, 1 pt for C**

n = 0 for i in S: n += i print(i, n) print('End', n)

# **(d)** Circle one: A B C D E F G H I **---> H, one pt for I**

for c in T[0]: print $(T[0], c)$ print('End', len(T[0]))

#### **SCORING: 3 points each**

#### **A.**

200 200 800 1000 1000 2000 End 2000

### **B.**

t 0 u 1 r 2 k 3 e 4 y 5 End 6

# **C.**

200 200 1000 800 2000 1000 End 2000

#### **D.**

turkey 4 stuffing 4 pumpkin 4 cranberry 4 End 4

#### **E.**

200 0 800 1 1000 2 End 2000

#### **F.**

turkey 6 stuffing 8 pumpkin 7 cranberry 9 End 4

#### **G.**

0 200 1 800 2 1000 2000 End

#### **H.**

turkey t turkey u turkey r turkey k turkey e turkey y End 6

#### **I.**

turkey t turkey tu turkey tur turkey turk turkey turke turkey turkey End 6

#### **Problem 4** (4 points) **Topic: Processing lists of namedtuples**

For this problem, use these defnitions (which are the same as earlier on this exam):

```
Doctor = namedtuple('Doctor', 'name specialty price visits') 
Patient = namedtuple('Patient', 'name phone deductible docs') 
DrAA = Doctor('Anteater, Andrew', 'Pediatrics', 125.00, 300) 
DrBB = Doctor('Bear, Betsy', 'Cardiology', 225.00, 150) 
DrCC = Doctor('Cheetah, Charles', 'Geriatrics', 99.50, 200) 
DrDD = Doctor('Dingo, Diana', 'Orthopedics', 235.00, 220) 
DrEE = Doctor('Echidna, Edith', 'Pediatrics', 145.00, 250)
```
Choose which one of the following code segments (A through D) correctly completes the defnition of the function below, consistent with its header, docstring comment, and assertions. Only one code segment is correct.

```
def count specialists(DL: 'list of Doctor', spec to count: str) -> int:
     ''' Return the number of Doctors on the list with the specified specialty. 
    '''
     — Insert one of the code segments A–D here —
assert count specialists([DrAA,DrBB,DrCC,DrDD,DrEE], 'Pediatrics') == 2
assert count specialists([DrAA, DrBB, DrCC, DrDD, DrEE], 'Orthopedics') == 1
assert count specialists([DrAA, DrBB, DrCC, DrDD, DrEE], 'Psychiatry') == 0
A. total = 0 This one: 4 points.
     for d in DL: 
         if d.specialty == spec_to_count: 
           total = total + 1 return total
B. total = 0
     for d in DL: 
         if d.specialty == spec_to_count: 
            total = total + 1 return total
C. total = 0
     for d in DL: 
        if d.specialty == spec to count:
           total = total + 1 return total
D. for d in DL:
        if d.specialty == spec to count:
            total = total + 1 return total
```
#### **Problem 5** (19 points) **Topic: Processing namedtuples containing lists**

For full credit on this problem, use the defnitions below (which are the same as earlier on this exam) and any other defnitions on this exam that are appropriate:

```
Doctor = namedtuple('Doctor', 'name specialty price visits') 
Patient = namedtuple('Patient', 'name phone deductible docs') 
DrAA = Doctor('Anteater, Andrew', 'Pediatrics', 125.00, 300) 
DrBB = Doctor('Bear, Betsy', 'Cardiology', 225.00, 150) 
DrCC = Doctor('Cheetah, Charles', 'Geriatrics', 99.50, 200) 
DrDD = Doctor('Dingo, Diana', 'Orthopedics', 235.00, 220) 
DrEE = Doctor('Echidna, Edith', 'Pediatrics', 145.00, 250) 
pV = Patient('Vicuna, Vicki', '444-3333', 1000.00, [DrAA]) 
pW = Patient('Wallaby, Walter', '333-4444', 250.00, [DrBB, DrCC, DrEE]) 
pY = Patient('Yak, Yetta', '444-4444', 500.00, [DrBB, DrCC]) 
pZ = Patient('Zebra, Zoltan', '333-3344', 300.00, [DrAA, DrCC, DrDD, DrEE]) 
PatientBase = [pV, pW, pY, pZ]
```
**(a)** (3 points) Complete the defnition of the function below, consistent with its header, docstring comment, and assertions, by flling each blank with exactly one identifer, operator, or constant.

```
def specialists seen(pt: Patient, spec: str) \rightarrow int:
     ''' The second argument is the name of a medical specialty. Return the number of 
         doctors with that specialty that have been seen by this patient. 
     '''SCORING: 1 pt per correct blank
     return _______________ (pt._______________, _______________) 
            count_specialists docs spec [Both parameter names are different in
assert specialists_seen(pZ, 'Pediatrics') == 2 different versions of the test. If you see the
assert specialists seen(pZ, 'Geriatrics') == 1 wrong term, check that it's not from another
assert specialists seen(pZ, 'Cardiology') == 0 version of the test (and flag it if it is).]
```
**(b)** (6 points) Complete the defnition of the function below, consistent with its header, docstring comment, and assertions, by flling each blank with exactly one identifer, operator, or constant.

```
def total cost of visits(pt: Patient) -> float:
     ''' Return the total cost of this patient's doctor visits (ignoring deductible) 
    '''
     sum = _______________ 0 [variable sum differs in different versions: check]
     for doc in _______________ . _______________: pt.docs [ Parameter pt different in versions]
         sum += _______________ . _______________ doc.price [variable doc different in versions]
     return _______________ sum
```
assert total cost of visits (pV) ==  $125.00$ assert total  $\overline{\text{cost}}$  of visits(pZ) == 125 + 99.50 + 235 + 145

**(c)** (3 points) Complete the defnition of the function below, consistent with its header, docstring comment, and assertions, by flling each blank with exactly one identifer, operator, or constant.

```
def over deductible(pt: Patient) -> bool:
     ''' Return True if the patient has spent more on doctor visits than his or her 
        deductible amount, and False otherwise. 
    '''
     return _______________(_______________) > _______________ .deductible 
           total_cost_of_visits pt [different in versions] pt
assert over deductible(pZ)
assert not over deductible(pV)
```
**(d)** (7 points) Complete the defnition of the function below, consistent with its header, docstring comment, and assertions, by flling each blank with exactly one identifer, operator, or constant.

```
def average cost(PList: 'list of Patient') -> float:
     ''' Return the average cost per patient of doctor visits 
    \mathbf{r} total = _______________ 0
     for pt in _______________: PList [Different parameter name in different versions: check.]
         total += _______________(_______________) total_cost_of_visits pt [also version diffs]
     return _______________ / _______________(_______________) total len PList
assert average cost(PatientBase) = (125+ 225+99.5+145+ 225+99.5+ 125+99.5+235+145)/4
```
#### **Problem 6** (12 points) **Topic: String processing**

The following excerpt from  $\text{help}(\text{str})$  may be useful for this problem.

```
find(...)S.find(sub) -> int
     Return the lowest index in S where 
     substring sub is found. 
    Return -1 on failure. 
replace(...) 
    S.replace(old, new) -> str
    Return a copy of S with all 
    occurrences of substring old replaced 
    by new. 
maketrans(...) 
   str.maketrans(x, y) ->
         dict (static method) 
    Return a translation table usable for 
    translate(). The arguments must be 
                                                    strings of equal length, and in the 
                                                    resulting dictionary, each character 
                                                    in x will be mapped to the 
                                                    character at the same position in y. 
                                               translate(...) 
                                                    S.translate(table) -> str 
                                                  Return a copy of the string S, where
                                                   all characters have been mapped 
                                                    through the given translation table. 
                                                    Unmapped characters are left 
                                                    untouched. 
                                               upper(...) 
                                                   S.upper() -> str 
                                                   Return a copy of S converted to 
                                                   uppercase.
```
Classifed (secret) documents are occasionally released to the public with the names of specifc people and places X'd out (to protect sources of information, for example). Thus, a message like "M sent James Bond to Berlin" might be transformed to "X sent Xxxxx Xxxx to Xxxxxx". This process is called "redaction"; we redact the original message to produce a redacted version (with certain words obscured).

*[Problem continues on the next page]*

**(a)** (3 points) First let's produce the replacement string for a single term we want to redact.

```
def redact term (name: str) -> str:
     ''' Return the name with each letter replaced with X or x (according to 
        its original upper or lower case) and other characters unchanged. 
 ''' 
     alphabet = 'abcdefghijklmnopqrstuvwxyz' 
     x_string = 'xxxxxxxxxxxxxxxxxxxxxxxxxx' 
    \overline{ALPHABET} = alphabet.upper()
    X STRING = x string.upper()
    table = return name.translate(table) 
assert redact term("") == ""
assert redact_term("Huey") == "Xxxx"
assert redact_term("duck duck Goose") == "xxxx xxxx Xxxxx" 
assert redact term("1600 Pennsylvania Avenue") == "1600 Xxxxxxxxxxxx Xxxxxx"
```
Which of the five expressions below could go into the blank in redact term to produce correct results consistent with the function header, docstring, and assertions? Circle *one or more* of A, B, C, D, and E; more than one may be correct.

```
A. str.maketrans(alphabet+ALPHABET, x_string+X_STRING) THIS ONE
B. str.maketrans(ALPHABET+alphabet, x_string+X_STRING)
C. str.maketrans(alphabet+x_string, ALPHABET+X_STRING)
D. str.maketrans(ALPHABET+alphabet, X_STRING+x_string) THIS ONE
E. str.maketrans(ALPHABET+X_STRING, alphabet+x_string)
```
**(b)** (5 points) Complete the defnition of the function below, consistent with its header, docstring comment, and assertions, by flling each blank with exactly one identifer, operator, or constant.

```
def redact(message: str, terms: 'list of str') -> str: 
     ''' In message, change each occurrence of a string in terms to a same-length 
        string of Xs. 
 ''' 
    for t in _______________: terms. NEXT LINE: message t redact_term
        message = _______________.replace(_______________, _______________(t)) 
     return _______________ message [other versions, other variables: check]
assert redact("Huey said to Louie, 'Get Dewey!'", ['Huey', 'Dewey', 'Louie']) == \ 
 "Xxxx said to Xxxxx, 'Get Xxxxx!'" 
assert redact("Dewey lives at 1600 Pennsylvania Avenue", 
                         ['Huey', 'Dewey', 'Louie', '1600 Pennsylvania Avenue']) == \
              "Xxxxx lives at 1600 Xxxxxxxxxxxxx Xxxxxx"
assert redact("Four score and seven years ago", ['Huey', 'Dewey', 'Louie']) == \
               "Four score and seven years ago"
```
ICS 31 • F'2017 • D. G. KAY • UCI • UCINET ID: \_\_\_\_\_\_\_\_\_\_\_\_\_\_\_\_\_\_\_\_\_\_@UCI.EDU • SECOND MIDTERM • PAGE 9

**(c)** (2 points) Suppose we want to redact digits instead of leaving them alone, so redacting 1600 would produce XXXX. We can do this by redefining the four strings in redact term so this assertion will be true:

assert redact term("1600 Pennsylvania Avenue") == "XXXX Xxxxxxxxxxxx Xxxxxx"

Below are four alternative sets of redefnitions; one of them is wrong. Circle *just one* of A, B, C, or D to indicate the *wrong* alternative.

```
A. alphabet = 'abcdefghijklmnopqrstuvwxyz' 
     x_string = 'xxxxxxxxxxxxxxxxxxxxxxxxxx' 
     ALPHABET = alphabet.upper() + '0123456789' 
     X_STRING = x_string.upper() + 'XXXXXXXXXX'
    #
B. alphabet = 'abcdefghijklmnopqrstuvwxyz' 
     x_string = 'xxxxxxxxxxxxxxxxxxxxxxxxxx' 
     ALPHABET = '0123456789' + alphabet.upper() 
    X STRING = x string.upper() + 'XXXXXXXXXX'
    # (X_STRING all Xs, order doesn't matter; awkward but correct)
C. alphabet = 'abcdefghijklmnopqrstuvwxyz' 
    x string = 'x' * len(alphabet) DIGITS = '0123456789' 
     ALPHABET = alphabet.upper() + DIGITS 
    X STRING = 'X' * (len(ALPHABET) + len(DIGITS))# Wrong: string lengths don't match; ALPHABET in last line ALREADY includes digits. ***** ANSWER *****
D. alphabet = 'abcdefghijklmnopqrstuvwxyz'
    x string = 'x' * len(alphabet)
```

```
 DIGITS = '0123456789' 
 ALPHABET = alphabet.upper() + DIGITS 
X STRING = 'X' * (len(alphabet + DIGITS))#
```
**(d)** (2 points) It would be harder to fgure out the actual names from our redacted messages if every term, no matter its original length or case, were simply transformed to XXXX. Fill in the blank with a Python expression that is consistent with the header, docstring, and assertions.

```
def redact term (name: str) -> str:
     ''' Return 'XXXX', no matter how long or what case the parameter is. 
    \mathbf{I} , \mathbf{I} , \mathbf{I} return __________________________________________________________ # "XXXX" 
                                                                    (quotes req'd for full credit)
assert redact term("") == "XXXX"
assert redact term("Huey") == "XXXX"
assert redact_term("Goose duck duck") == "XXXX" 
assert redact_term("1600 Pennsylvania Avenue") == "XXXX"
```
#### **Problem 7** (0 points)

When you're done with the exam, follow these steps (so you don't disturb your classmates and so your exam gets turned in properly):

- Write your UCInet ID in the blanks at the top of the odd-numbered pages. Also check for your name on the front page.
- Gather up all your stuff.
- Take your stuff and your exam down to the front of the room.
- Turn in your exam; show your ID if asked.
- Exit by the doors at the front of the room. Don't go back to your seat or disturb students who are still working.